- **答 1:**计算机编程是为计算机创建指令以执行特定任务的过程。这是计算机科学领域的基本技能之一。 编程涉及以计算机可理解的语言编写代码行。然后这些指令按顺序执行,允许执行各种操作,从 简单的数学计算到管理复杂数据库或创建软件。
- **问 2:**主要的编程语言有哪些?
- **答 2:**有许多编程语言,每种都有其自身的特点和特定的应用领域。一些常见的编程语言包括:
	- 1. **Python:** 因其简单性和多功能性而备受赞誉,在数据科学、Web 开发和自动化领域广泛使用。
	- 2. Java: 以其可移植性而闻名, 用于 Android 应用程序开发、企业软件和嵌入式系统。
	- 3. **C++:** 提供高性能,常用于游戏、桌面应用程序和实时系统。
	- 4. JavaScript: 是 Web 开发的首选语言, 运行在浏览器中, 可创建交互式应用程序。
	- 5. **Ruby:** 因其语法简单和优雅而备受赞誉,常用于 Web 开发和脚本编写。
- **问** 3: 如何在 Python 中编写 for 循环?
- **答 3:**在 Python 中,for 循环常用于迭代数据序列,如列表、字符串或字典。以下是 Python 中 for 循 环的示例:

在此示例中, for 循环遍历从 0 到 4 的值, 每次迭代时打印 i 的值。这使您能够高效执行重复的 操作。

python for i in range(5): print(i)

**问 4:**在 Python 中,什么是列表?

在此示例中, my\_function 是函数名称, 它以 parameter 作为参数。函数内部执行操作, 然后使 用 return 关键字将结果值返回给调用者。函数对于组织代码并使其可重用非常重要。

**答 4:**在 Python 中,列表是一种数据结构,用于存储有序的元素集合。列表中的元素可以具有不同的类 型,如数字、字符串,甚至其他列表。列表非常灵活多用,因此经常用于数据存储。以下是 Python 中列表的示例:

 $my\_list = [1, 2, 3, 4, 5]$ 

您可以使用它们的索引访问列表的元素。例如, my\_list[2] 将返回值 3, 因为索引从 0 开始。

python

计 算 机 编 程 是 为 计 算 机 创 建 指 令 以 执 行 特 定 任 务 的 过 程 。 这 是 计 算 机 科 学 领 域 的 基 本 技 能 之 一。 编 程 涉 及 以 计 算 机 可 理 解 的 语 言 编 写 代 码 行 。 然 后 这 些 指 令 按 顺 序 执 行 , 允 许 执 行 各 种 操 作 , 从 简 单 的 数 学 计 算 到 管 理 复 杂 数 据 库 或 创 建 软件。

 $Q:$ 

主 要 的 编 程 语 言 有 哪 些?

**问 5:**编程中局部变量和全局变量有什么区别?

有 许 多 编 程 语 言 , 每 种 都 有 其 自 身 的 特 点 和 特 定 的 应 用 领 域 。 一 些 常 见 的 编 程 语言包括:

- **答 5:**在编程中,变量的作用域是一个重要的概念。局部变量在函数内部声明,只能在该函数内部访问。 它仅在函数执行期间存在,其名称与程序的其余部分隔离。相反,全局变量在所有函数外部声明, 可以在程序的任何地方使用。它在函数调用之间保留其值,并可以被代码的任何部分修改。了解 变量作用域对于避免代码中的意外错误至关重要。
- **问 6:**如何在 Python 中声明函数?
- **答 6:**要在 Python 中声明函数,使用 def 关键字,后跟函数名称和参数。以下是一个函数声明的示例:

因其 简 单 性 和 多 功 能 性 而 备 受 赞 誉 , 在 数 据 科 学 、 Web 开 发 和 自 动 化 领 域 广 泛 使 用 。

以 其 可 移 植 性 而 闻 名 , 用 于 Android 应 用 程 序 开 发 、 企 业 软 件 和 嵌 入 式 系 统 。

 $[C++]$ 

提供 高 性 能 , 常 用 于 游 戏 、 桌 面 应 用 程 序 和 实 时 系 统 。

[JavaScript]

是 Web 开发的首选语言,运行在浏览器中,可创建交互式应用程序。

[Ruby]

因其语法简单和优雅而备受赞誉, 常用于 Web 开发和脚本编写。

python

```
def my function ( parameter ) :
    # 在 函 数 内 部 执 行 操 作
```

```
result = parameter * 2
return result
```
在 Python 中, `for ` 循 环 常 用 于 迭 代 数 据 序 列 , 如 列 表 、 字 符 串 或 字 典 。 以 下是 Python 中 `for ` 循环的示例:

在此示例中, `for ` 循环遍历从 0 到 4 的值, 每次迭代时打印 `i ` 的值。这 使 您 能 够 高 效 执 行 重 复 的 操 作 。

## $Q:$

在 Python 中, 什么是列表?

- **问 7:**解决编程问题的步骤是什么?
- **答 7:**解决编程问题包括多个关键步骤。
	- 1. **理解问题:**
		- 确定目标。
		- 分析输入数据。
	- 2. **设计解决方案:**
		- 制定算法。
			- 使用列表表示复杂的数据结构。
	- 3. **编写代码:**
		- 将算法转化为代码。
		- 使用列表和循环处理数据。
	- 4. **测试和调试代码:**
		- 检查代码是否正确运行。
		- 修复潜在错误(bug)。
	- 5. **必要时进行优化:**
		- 改进代码效率。
		- 使用高级技巧和列表以优化性能。

这种结构化方法有助于程序员有效地解决计算机相关问题。

以下是这段对话的代码。

code

什么是计算机编程?

% 以 下 对 话 由 ChatGPT ( 使 用 GPT -3.5) 生 成 。

 $Q:$ 

A:

要 在 Python 中 声 明 函 数 , 使 用 `def ` 关 键 字 , 后 跟 函 数 名 称 和 参 数 。 以 下 是 一 个 函 数 声 明 的 示 例 :

A:

- [\*] 检 查 代 码 是 否 正 确 运 行 。
- [\*] 修复潜在错误 (bug)。

[必要时进行优化]

[Python]

[Java]

## Q:

如 何 在 Python 中 编 写 `for ` 循 环 ?

## A:

== [python] {code/Q-and -A-demo -cn -code -for.py}

A:

在 Python 中, 列表是一种数据结构, 用于存储有序的元素集合。列表中的元 素 可 以 具 有 不 同 的 类 型 , 如 数 字 、 字 符 串 , 甚 至 其 他 列 表 。 列 表 非 常 灵 活 多 用, 因此 经 常 用 于 数 据 存 储。 以 下 是 Python 中 列 表 的 示 例 :

== [python] {code/Q-and-A-demo-cn-code-list.py}

您可以使用它们的索引访问列表的元素。例如, `my\\_list [2]` 将返回值 3, 因为索引从 0 开始。

Q:

编程中局部变量和全局变量有什么区别?

A:

在 编 程 中 , 变 量 的 作 用 域 是 一 个 重 要 的 概 念 。 局 部 变 量 在 函 数 内 部 声 明 , 只 能 在 该 函 数 内 部 访 问 。 它 仅 在 函 数 执 行 期 间 存 在 , 其 名 称 与 程 序 的 其 余 部 分 隔 离。相 反, 全 局 变 量 在 所 有 函 数 外 部 声 明, 可 以 在 程 序 的 任 何 地 方 使 用 。 它 在 函 数 调 用 之 间 保 留 其 值 , 并 可 以 被 代 码 的 任 何 部 分 修 改 。 了 解 变 量 作 用 域 对 于 避 免 代 码 中 的 意 外 错 误 至 关 重 要 。

Q:

如 何 在 Python 中 声 明 函 数?

 $A$ :

== [python] {code/Q-and -A-demo -cn -code -func.py}

在 此 示 例 中, `my \\_function ` 是 函 数 名 称 , 它 以 `parameter ` 作 为 参 数 。 函 数 内 部 执 行 操 作 , 然 后 使 用 `return ` 关 键 字 将 结 果 值 返 回 给 调 用 者 。 函 数 对 于 组 织 代 码 并 使 其 可 重 用 非 常 重 要 。

Q:

解决编程问题的步骤是什么?

A:

解决编程问题包括多个关键步骤。

[理解问题]

- [\*] 确 定 目 标 。
- [\*] 分 析 输 入 数 据 。

[ 设 计 解 决 方 案]

- [\*] 制 定 算 法 。
- [\*] 使 用 列 表 表 示 复 杂 的 数 据 结 构 。

[ 编 写 代 码 ]

- [\*] 将 算 法 转 化 为 代 码 。
- [\*] 使 用 列 表 和 循 环 处 理 数 据 。

[测试和调试代码]

- [\*] 改 进 代 码 效 率 。
- [\*] 使 用 高 级 技 巧 和 列 表 以 优 化 性 能 。

这 种 结 构 化 方 法 有 助 于 程 序 员 有 效 地 解 决 计 算 机 相 关 问 题 。

以下是主文档的代码。

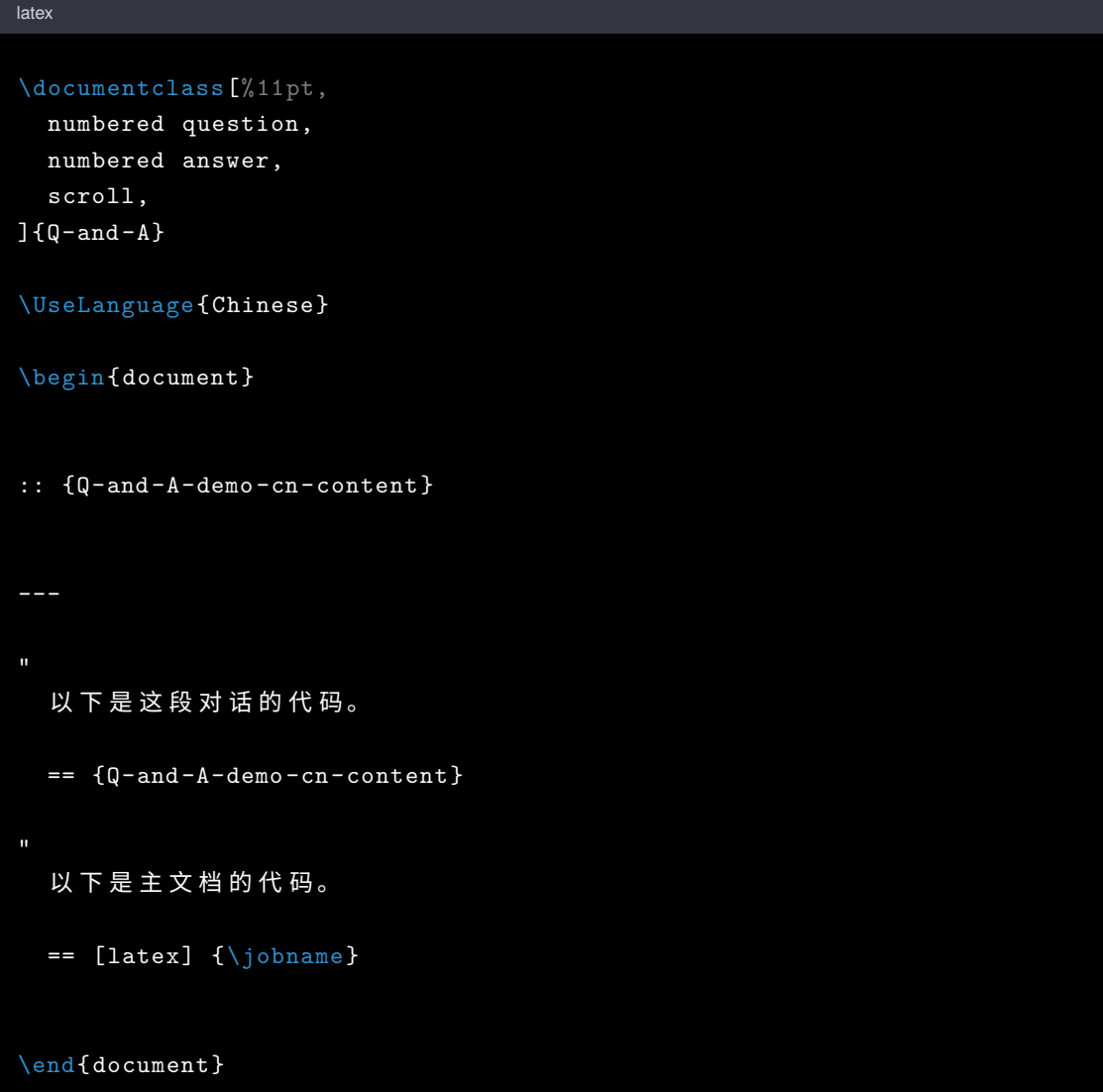